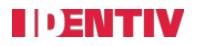

#### SNIB3 v04.01.0384 Release Notes

Copyright<sup>©</sup> 2023, Identiv. Last update on 2/16/2023

# **Overview**

SNIB3 v04.01.0384 includes the following features and improvements to ensure reliable communication between Velocity and the CCM module, increased discoverability of SNIB3 modules from Velocity and better recovery options in case of error conditions.

#### **New Features**

| Reference ID         | Summary                                                                                                    |
|----------------------|----------------------------------------------------------------------------------------------------|
| PAC-4921<br>PAC-5235 | Updated OpenSSL FIPS module to v2.0.13.                                                                                                    |
| PAC-4751             | LED control for OSDP Readers. Added Reader property to toggle the<br>Reader LED/ScramblePad Red LED during relay override which provided a<br>visual indicator to when a person may or may not enter.<br><b>Requires:</b> SNIB3 v4.1 and CCM v8.3 or later.<br><b>Limitation:</b> Does not work for wireless readers. |
| PAC-4759<br>PAC-4760 | MCZ custom LED color control for OSDP TS Readers. Velocity 3.8.5 allows you to customize the reader LED colors instead of using the readers default LED colors when Master Control Zones are used to control the Reader LEDs.                                                                                         |
| PAC-4613             | Optimized CCM protocol to reduce the number of bytes transferred when<br>there are duplicate bytes in data. This allows better download performance<br>while doing bulk credential downloads in CCM DB mode. Works ONLY with<br>CCM v8.3 or later.                                                                    |

| PAC-5866 | Improved SNIB search functionality. Velocity 3.8.5 and SNIB3 04.01.0384 makes it easier to discover SNIB3's when the server hardware has multiple network adapters. Discovery method allows SNIB3's across different subnets to be detected through the IP Scan feature. |
|----------|----------------------------------------------------------------------------------------------------|
| PAC-5147 | Added feature to re-try CCM firmware update when it fails with certain error codes during its first iteration.                                                                                                    |
| PAC-5679 | Added support to send Tx/Rx communication error count in OSDP interface to Velocity.                                                                                                    |
| PAC-5158 | <ul> <li>Added the following Diagnostic Window features:</li> <li>Diagnostic command 93 - Reboot SNIB3</li> <li>Diagnostic command 94 - Warm-start CCM</li> <li>Diagnostic command 95 - Cold-start CCM</li> </ul>                                                        |
| PAC-5666 | When any command to CCM fails because of too many retry failures an alarm occurs.                                                                                                    |
| PAC-4794 | New OSDP key notification event added to Velocity.                                                                                                    |

## **SNIB3** Improvements

| PAC-5317                         | Improved SNIB3 and CCM communication to keep port online even when CCM is offline. This feature allows you to capture SNIB3 log files during failure conditions. |
|----------------------------------|----------------------------------------------------------------------------------------------------|
| PAC-5173<br>PAC-5172<br>PAC-5711 | Improved port and controller online reporting mechanism to ensure port or controller is online with Velocity.                                                    |
| PAC-4905                         | New error event is displayed in Velocity if the user attempts to download Network GIO firmware package to a downstream controller.                               |
| PAC-5156                         | New CCM firmware update events are added to show the update progress and also alert users if CCM firmware download fails and a retry is in progress.             |

## SNIB3 Bug Fixes

| PAC-4805             | SNIB3 generated XMessages did not have a timestamp. This has been added<br>and the events will have the correct timestamp under the "controller time"<br>column in Velocity event viewer.   |
|----------------------|----------------------------------------------------------------------------------------------------|
| PAC-4885             | When a downstream SNIB3 firmware update was interrupted, the controller failed to come online properly after the update failure timeout. This issue has been resolved.                      |
| PAC-5107             | Fixed issue where 'Forgive All Users/Credentials in this Zone' was not working when 'On passback violation' options are unchecked in Controller properties.                                 |
| PAC-5109             | Fixed issue where a credential enrolled as Octal Passthrough, the PACS PIN prompt LED does not toggle when PIN is required.                                                                 |
| PAC-5141<br>PAC-5159 | Fixed issue in SNIB3 DB mode where disable credential required multiple download transactions.                                                                                              |
| PAC-5389<br>PAC-5372 | Fixed issue where 'OSDP Reader, Secure Connection Not Established' event is repeatedly reporting in Velocity Event Viewer.                                                                  |
| PAC-5911             | Fixed intermittent issue where SNIB3 firmware update did not update new version details in Velocity.                                                                                        |
| PAC-3642<br>PAC-4886 | Fixed event in SNIB3 DB mode where downstream credential updates caused errors during SNIB3 firmware updates.                                                                               |
| PAC-4957<br>PAC-5808 | Fixed degraded mode status appearing in Velocity Status Viewer when FICAM mode Timeout value is set to 0 and downstream controllers have incorrect status.                                  |
| PAC-5094             | Fixed issue in SNIB3 DB mode where globalized use count message is processed by the controller when the "Enable Global credential management" option is unchecked in controller properties. |
| PAC-5781<br>PAC-5773 | Fixed issue where the controller was in SNIB3 DB mode and the user was unable to move credentials to different zones through Who's inside.                                                  |
| PAC-5289             | Fixed issue where downloading date & time to a downstream controller, date & time of master CCM remains unaffected but date & time of master SNIB3 is updated.                              |
| PAC-5617             | Fixed issue where SNIB3 was re-transmitting data immediately when CCM was reporting a busy error.                                                                                           |

### Known Issues or Behaviors

| PAC-5585 | <ul> <li>Issue: Controllers with SNIB3's can go offline in XNET mode while downloading configurations or credentials.</li> <li>Workaround: Set polling timeout value to 300ms or more (increase "Total timeout multiplier" in Velocity Port properties → Advanced → Advanced Settings)</li> </ul>                                                                                                    |
|----------|----------------------------------------------------------------------------------------------------|
|          | <b>Note:</b> This behavior is not observed in XNET 2 or XNET 3 mode.                                                                                                    |
| PAC-3218 | <b>Behavior:</b> There could be a delay of (2 to 10 seconds depending on the number of credentials in SNIB3 database) in credential access decisions by the controller if access is done during bulk credential updates, hence it is recommended to perform bulk credential updates (40K or more in a single batch) during off peak hours.                                                                                                    |
| PAC-3438 | <b>Behavior:</b> Avoid performing downstream SNIB3 firmware update and credential download to another downstream controller in parallel (when credential database location is in SNIB3).                                                                                                    |
| PAC-3567 | <ul> <li>Issue: Updating SNIB3 firmware from 02.06.1045 fails in XNET 3 / TLS mode and may also cause the DigiTrac Service to go offline.</li> <li>Workaround: Change communication to XNET 2 (AES) and then update the SNIB3 firmware. Once updated, the port can be switched back to XNET 3.</li> <li>To revert a SNIB3 currently communicating in XNET 3 (TLS) do the following: <ol> <li>Disable the Port in Velocity</li> <li>Change the Velocity Port to XNET 2 and check Reset Encryption option</li> <li>Enable (turn ON) the Reset Encryption DIP Switch on the SNIB3</li> <li>Cycle power to the controller</li> <li>Enable the Port once the SNIB3 connects</li> <li>Perform SNIB3 firmware update</li> </ol> </li> <li>After the firmware update completes you may switch the Velocity Port back to XNET 3 / TLS if desired.</li> </ul> |
| PAC-4561 | <b>Behavior:</b> On downgrading SNIB3 FW to 3.2 from 4.00.xx and upgrading back to 4.00.xx SNIB3 Network GIO Support Package has to be re-downloaded in case the controller acts as a server in the Network GIO group, otherwise the Network GIO package version number will not be displayed in the controller properties.                                                                                                    |

| PAC-4018 | <b>Behavior:</b> Support for non-scramble feature per credential will not work for PIV PIN in contact mode.                                                                                        |
|----------|----------------------------------------------------------------------------------------------------|
| PAC-4483 | <b>Behavior:</b> In Network GIO setup if a client controller goes offline the status will be reflected in the Network GIO status viewer there won't be any separate event from Network GIO server. |